## SAP ABAP table CLCLASSRANGE {Range Structure for CLASS (Class Name)}

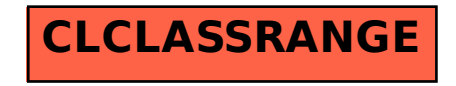